#### Jahrgang 2010 Qualifikationsverfahren  **Multimediaelektroniker / Multimediaelektronikerin**

#### Allgemeine Berufsarbeiten (Teilprüfung) **Pos. 2 Inbetriebnahme und Funktionskontrolle**

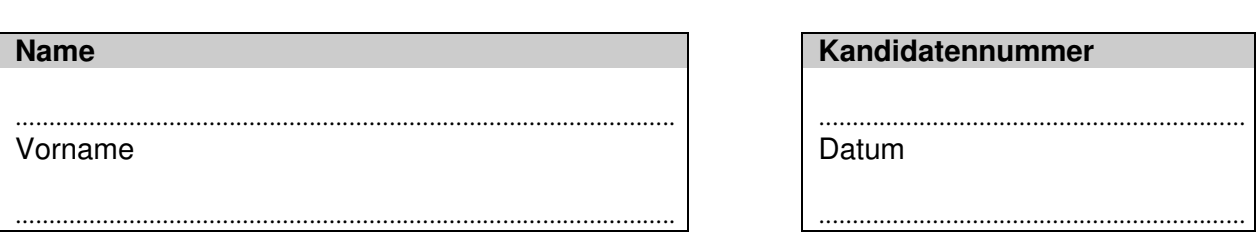

**Zeit** 1 Stunde

**Hilfsmittel** Taschenrechner

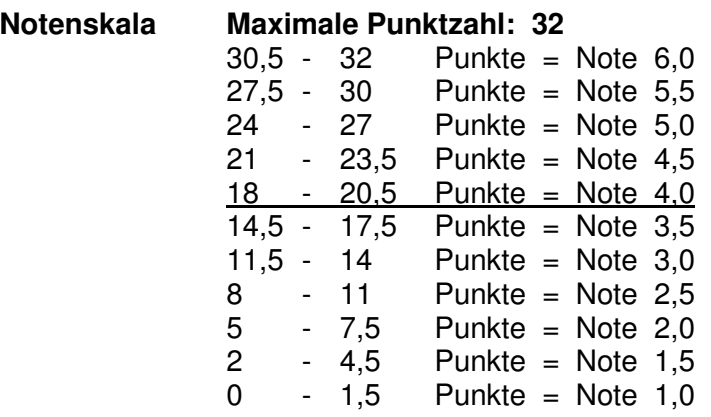

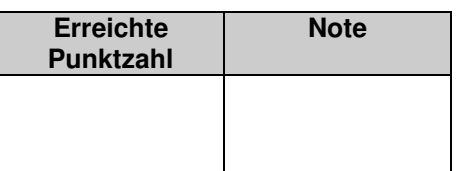

Experten-/Expertinnen (Blockschrift) Unterschrift der Experten/Expertinnen

............................................................................................. ..........................................................................................

Experten-/Expertinnenbericht ausgefüllt

**Sperrfrist: Diese Prüfungsaufgaben dürfen nicht vor dem 1. September 2011 zu Übungszwecken verwendet werden !** 

Erarbeitet durch: Arbeitsgruppe für Prüfungsfragen im Beruf Multimediaelektroniker/in Herausgeber: SDBB, Abteilung Qualifikationsverfahren

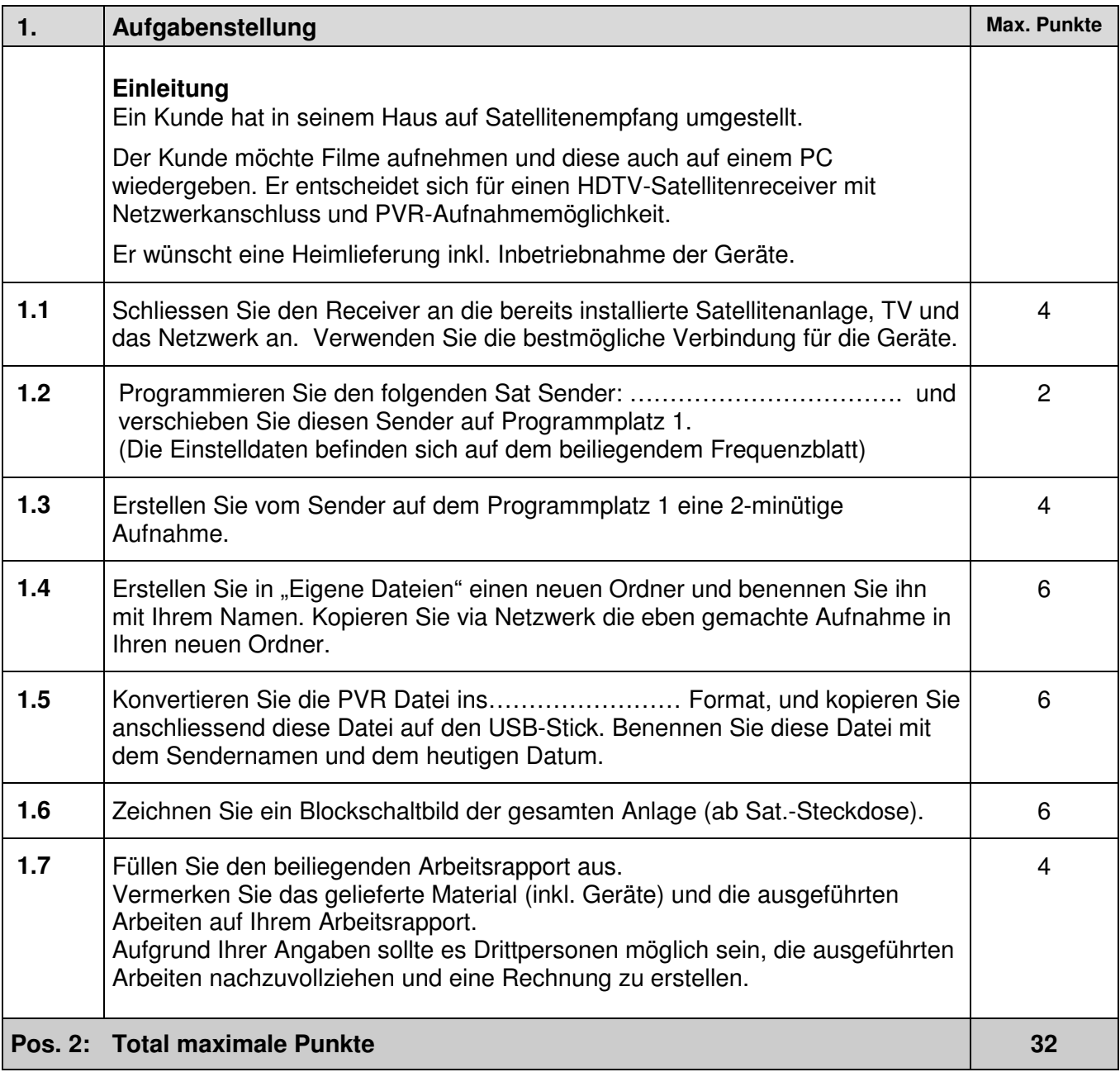

#### **Geräte und Hilfsmittel**

- 
- 1 Satellitenreceiver Div. Kabel und Bedienungsanleitungen
- 
- 
- 1 Fernsehgerät •
- · Netzwerkkabel<br>· USB-Stick

#### **Zeit**

Zur Lösung der Aufgaben 1.1 – 1.7 steht Ihnen **1 Stunde** zur Verfügung.

**Das Experten-/Expertinnenteam wünscht Ihnen viel Erfolg!** 

Name: ............................................... Vorname: ........................................... Nr.: ................

# **Blockschaltbild**

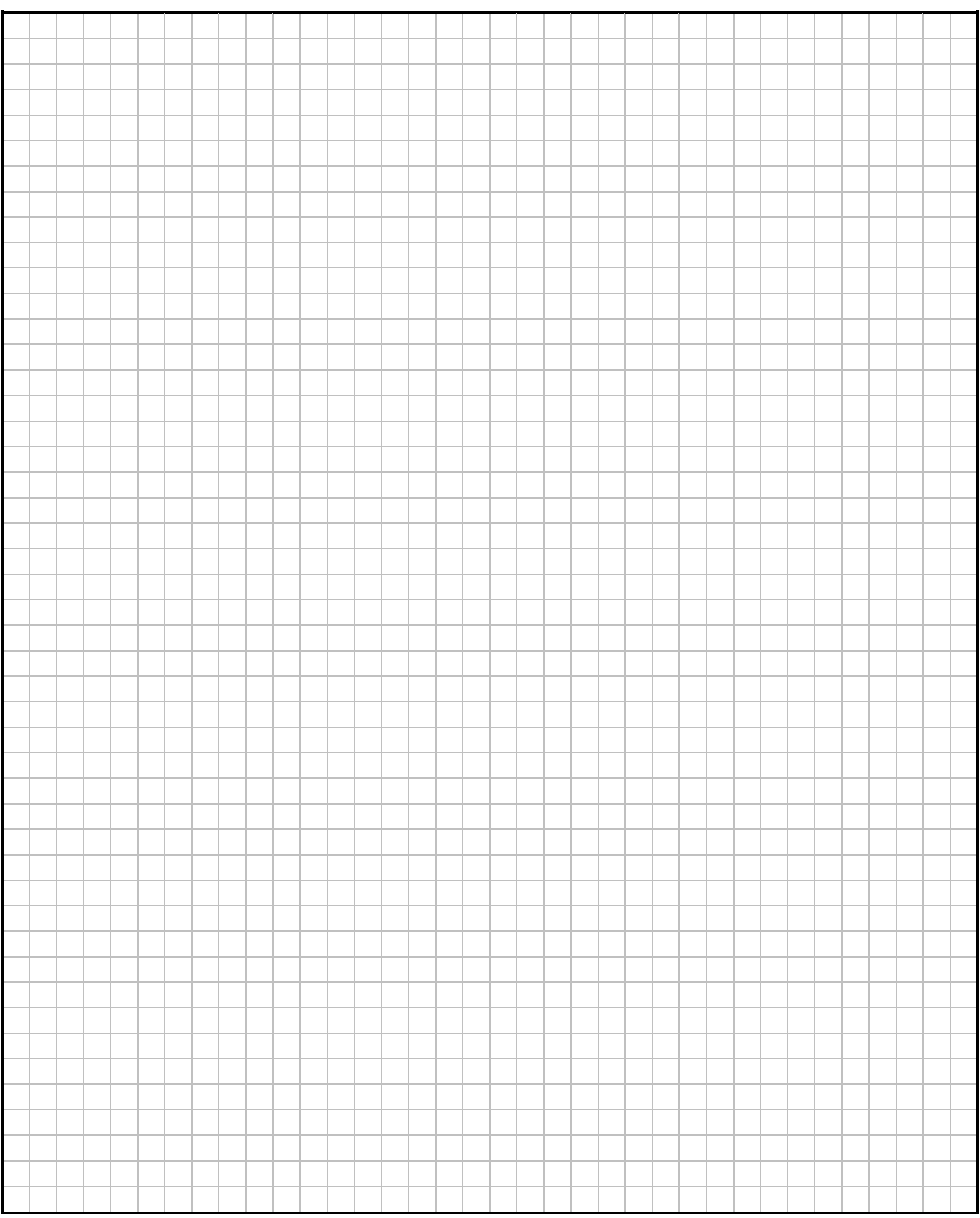

## **Position 2: Inbetriebnahme und Funktionskontrolle** Teilprüfung MME 2010

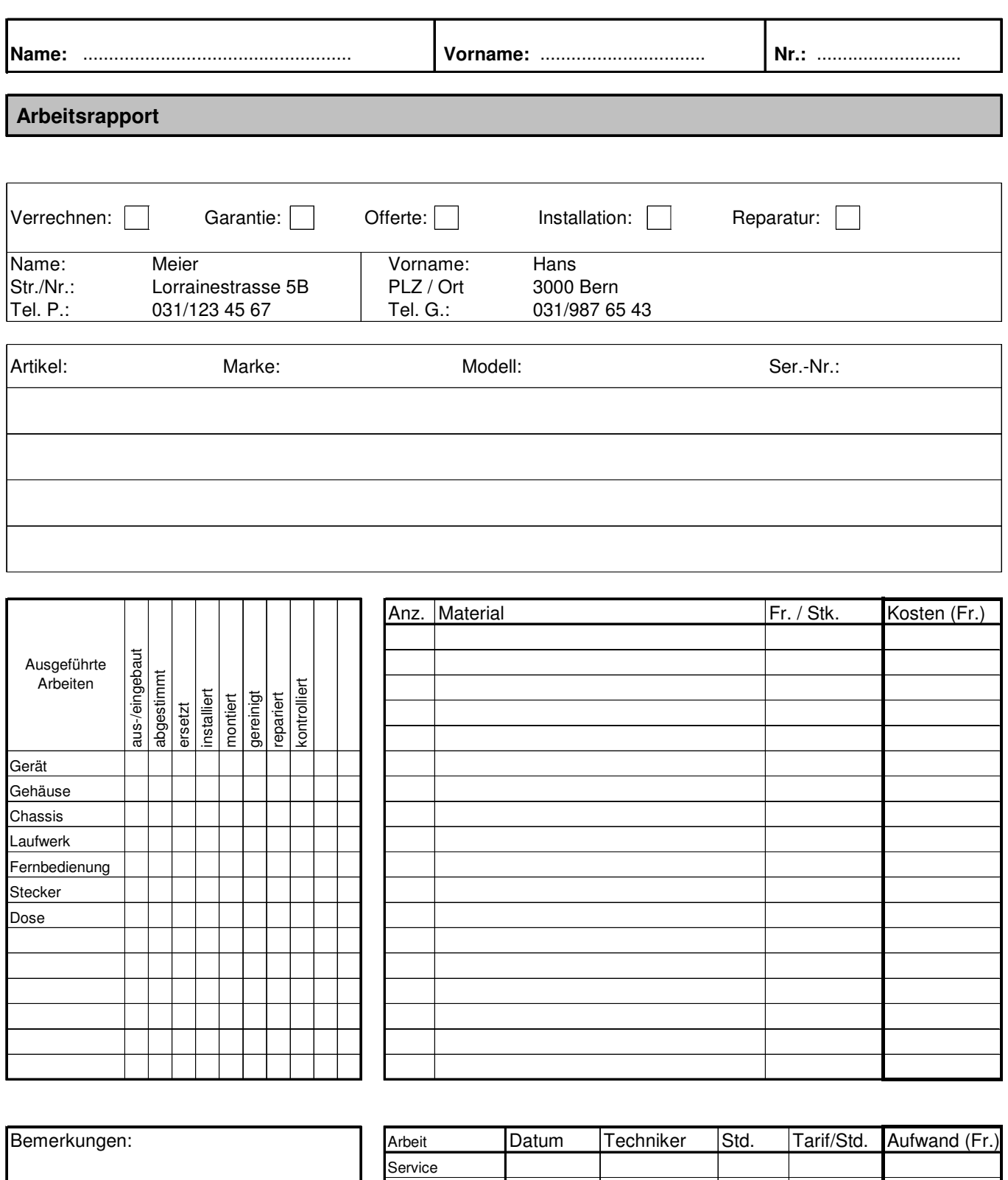

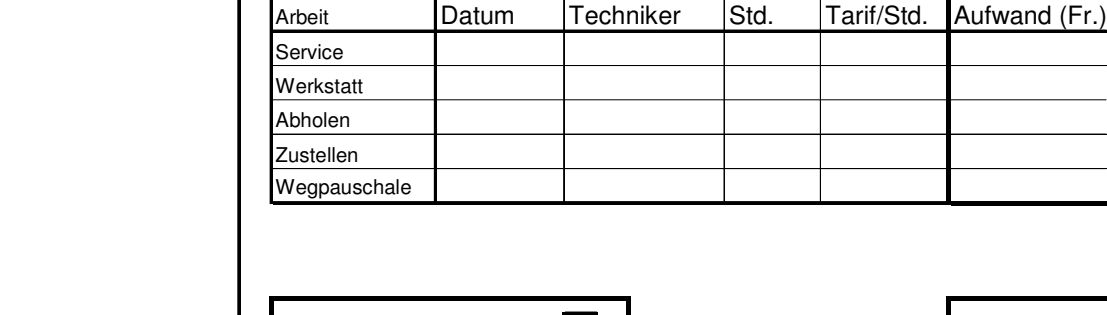

Abschlusskontrolle: **The Contract Controller** Total (Fr.)

# **Preisliste**

### **Stundentarife Multimediaelektroniker Lernende**

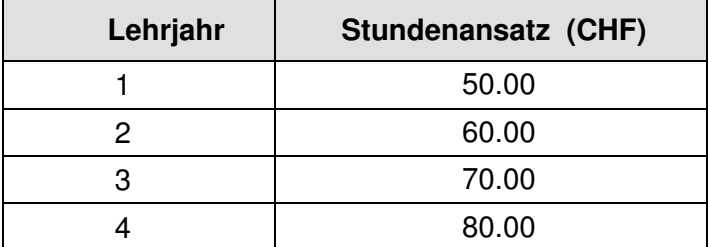

## **Wegpauschale**

CHF 60.00

## **Materialpreise**

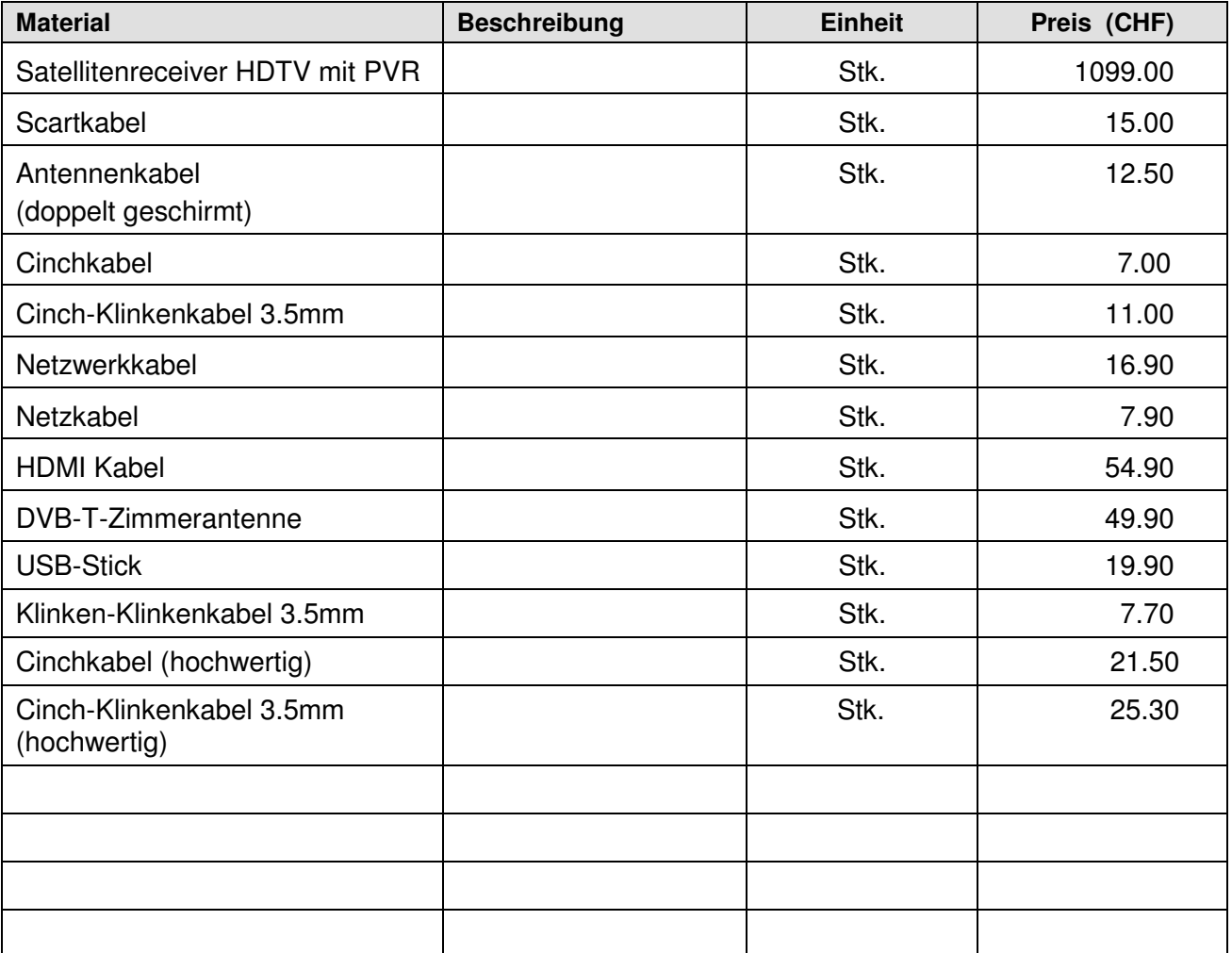

Alle Preise verstehen sich inkl. 7.6 % MWst.